# **Protocolo Internet (IP)**

## **Diseño de IP**

La versión más utilizada de IP (Internet Protocol) todavía es la 4 (IPv4), la primera versión estable que se publicó. La versión 5 es experimental y la versión 6 está sustituyendo progresivamente a la versión 4.

IP utiliza un esquema de red no fiable de datagramas o paquetes independientes. En particular, en IP no se necesita ninguna configuración antes de que un equipo intente enviar paquetes a otro con el que no se había comunicado antes.

Aunque IP define clases de paquetes, no provee ningún mecanismo para determinar si un paquete alcanza o no su destino, ni verifica la integridad de los datos transmitidos. Al no garantizar nada sobre la recepción del paquete, éste podría llegar dañado, en otro orden con respecto a otros paquetes, duplicado o simplemente no llegar. Si se necesita fiabilidad, ésta es proporcionada por los protocolos de la capa de transporte, como TCP.

En v4 verifica la integridad de sus cabeceras (mediante checksums o sumas de comprobación), pero en v6 ya no.

## **Direccionamiento y encaminamiento**

Los aspectos principales de IP son el direccionamiento y el encaminamiento. Cada interfaz de red (NIC: Network Interface Card) se identifica por medio de una dirección IP unívoca. Además cada NIC está asignado a una subred. La clasificación de redes estaba definida inicialmente en la propia dirección IP, pero en 1993 IETF definió el sistema CIDR (Classless Inter-Domain Routing) que estableció la gestión de subredes mediante el uso de la máscaras de red.

Una red IP (o una subred) comprende un rango de direccionamiento IP. Cuando un equipo va a enviar un paquete a otro equipo -identificado por su dirección IP- comprueba si la dirección del destinatario está en su misma subred. En caso de ser así emite el mensaje dando por supuesto que el equipo destinatario será capaz de escucharlo (como debería ser si la configuración es correcta y el otro equipo está operativo). Si el equipo destinatario está en otra red diferente a la del remitente, éste enviará el mensaje a la puerta de enlace (gateway) que tenga configurada -si la tiene-.

Podemos apreciar que un equipo sin puerta de enlace solo será capaz de comunicarse con su propia subred, y que la puerta de enlace de un equipo debe encontrarse en su misma subred.

Las cabeceras IP contienen las direcciones de las máquinas de origen y destino (direcciones IP), direcciones que serán usadas por los conmutadores de paquetes (switches) y los encaminadores (routers) para decidir el tramo de red por el que reenviarán los paquetes.

La configuración IP (dirección, máscara y pasarela) puede asignarse de manera estática (especificándose en cada equipo) o dinámica, mediante DHCP (Dynamic Host Configuration Protocol). Puede generar confusión el que se suele decir que un equipo tiene IP fija si siempre tiene la misma dirección IP y que tiene IP dinámica si su dirección IP varía con el tiempo. Sin embargo puede asignarse siempre la misma dirección al mismo equipo dinámicamente por DHCP.

## **Fragmentación en v4**

En IPv4 si el paquete a transmitir supera el tamaño máximo negociado (MTU: Maximum Transmission Unit) en el tramo de red por el que va a circular, podrá ser dividido en paquetes más pequeños, y reensamblado luego cuando sea necesario. Estos fragmentos podrán ir cada uno por un camino diferente dependiendo de la congestión de las rutas en cada momento. Si uno de los fragmentos se pierde, todo el paquete original se considerará perdido, y los restantes fragmentos se descartarán.

Esto puede ocurrir por ejemplo con los protocolos ICMP o UDP, pero no con el protocolo TCP que adapta su tamaño de paquete para que no deba ser fragmentado. Para ello al inicio de la comunicación utiliza una técnica de tanteo enviando paquetes IP con el bit No fragmentar activado para encontrar el tamaño de MTU adecuado.

IP no establece un MTU máximo, pero sí establece un MTU mínimo de 576 bytes para v4 y 1280 bytes para v6 que no permite fragmentación (solo en origen).

## **Direccionamiento v4**

Una dirección IP es un número que identifica de manera lógica y jerárquica a una interfaz de red (NIC). IPv4 utiliza un direccionamiento de 4 bytes que permite aproximadamente 4.295 millones de direcciones ( $2^{32}$ ), un número inadecuado para dar una dirección a cada persona del planeta, y mucho menos para cada coche, teléfono, PDA o tostadora, lo que obliga a usar direccionamientos privados y NAT; mientras que el direccionamiento de 16 bytes de IPv6 soporta aproximadamente 340 sextillones de direcciones ( $2^{128}$ ) -aproximadamente 670 mil billones de direcciones por cada mm2 de la superficie de La Tierra-.

En IPv4 las direcciones de 4 bytes (32 bits) se escriben en formato decimal punteado, es decir, 4 números decimales separados por puntos, representando cada uno 8 bits. Por tanto cada número debe estar en el rango [0-255].

Por ejemplo: 127.0.0.1.

## **Rangos de direcciones IPv4 reservadas (Intranets)**

Dado que no puede haber dos interfaces con la misma dirección IP, dichas direcciones las otorgan organismos y entidades especialmente designadas, que delegan dicha autoridad jerárquicamente. De este modo, los ISPs (proveedores de Internet, Internet Services Provider) disponen de rangos de IP que pueden otorgar.

Cuando un equipo se conecta a Internet necesita una IP pública ya sea variable o fija, que le proporciona su ISP.

Existen rangos de direcciones IPv4 que no se utilizan en la red pública, sino que están reservadas para redes internas (intranets) cuyos equipos no disponen de conexión directa a Internet. Al reutilizarse los mismo rangos en todas las organizaciones todavía se consigue disponer de suficientes direcciones IP públicas para todos... aunque el límite ya se ha alcanzado. Al utilizar direccionamiento privado, si se

conecta dicha red privada a Internet, la pasarela obtiene una IP pública con la se conectan todos los equipos de la red privada utilizando una técnica llamada NAT (Network Address Translation).

Los rangos de IP v4 reservados para intranets son:

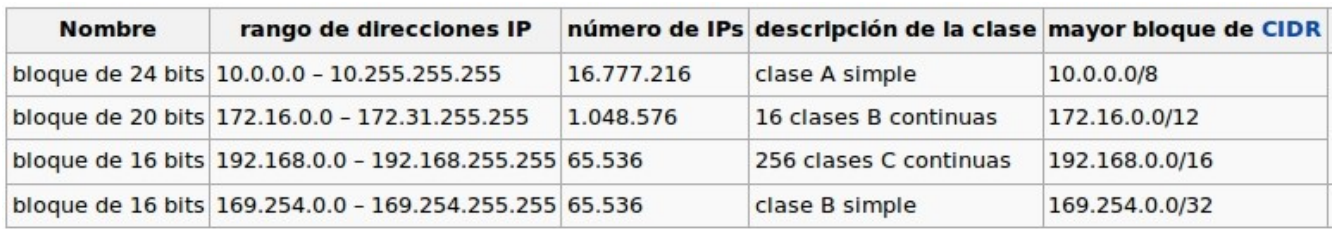

## **Clases de direcciones IP v4**

Originalmente existían cinco clases de direcciones IP, indicadas por el primer 0 de los 4 primeros bits, pero solo se utilizan las tres primeras:

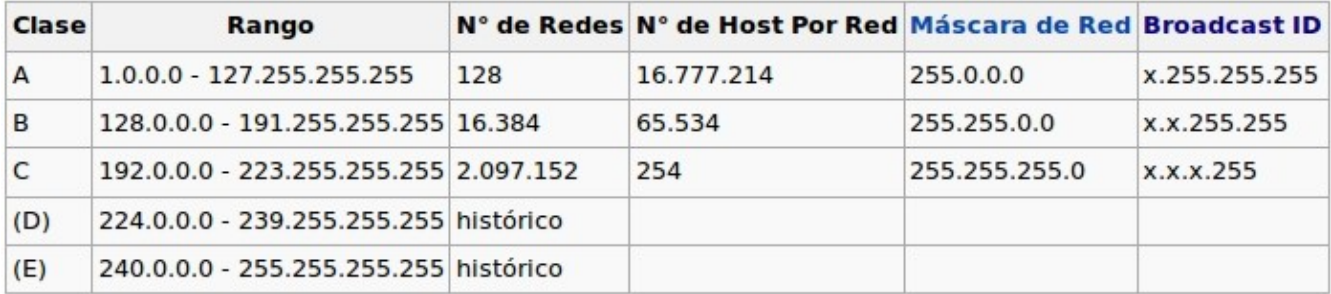

• **Clase A**: En una red de clase A, se asigna el primer octeto para identificar la red, reservando los tres últimos octetos (24 bits) para que sean asignados a los hosts, de modo que la cantidad máxima de hosts es  $2^{24}$  - 2 (se excluyen la dirección reservada para broadcast (últimos octetos en 255) y de red (últimos octetos en 0)), es decir, 16 777 214 hosts.

7 bits de red || 24 bits de equipo (host), indicada por un 0 en el primer bit de dirección IP 0xxx xxxx.||xxxx xxxx.xxxx xxxx.xxxx xxxx (0.0.0.0-127.255.255.255)

• **Clase B**: En una red de clase B, se asignan los dos primeros octetos para identificar la red, reservando los dos octetos finales (16 bits) para que sean asignados a los hosts, de modo que la cantidad máxima de hosts es  $2^{16}$  - 2, o 65 534 hosts.

14 bits de red || 16 bits de equipo, indicada por un 0 en el segundo bit de dirección IP 10xx xxxx.xxxx xxxx.||xxxx xxxx.xxxx xxxx (128.0.0.0-191.255.255.255)

• **Clase C**: En una red de clase C, se asignan los tres primeros octetos para identificar la red, reservando el octeto final (8 bits) para que sea asignado a los hosts, de modo que la cantidad máxima de hosts es  $2^8$  - 2, ó 254 hosts.

21 bits de red || 8 bits de equipo, indicada por un 0 en el primer bit de dirección IP 110x xxxx.xxxx xxxx.xxxx xxxx.||xxxx xxxx (192.0.0.0-223.255.255.255)

• **Clase D**: Multicasting, no utilizable 1110 xxxx.xxxx xxxx.xxxx xxxx.xxxx xxxx (224.0.0.0-239.255.255.255) • **Clase E**: Experimental, no

1111 xxxx.xxxx xxxx.xxxx xxxx.xxxx xxxx (240.0.0.0 - 255.255.255.255)

A tener en cuenta:

- ➢ La dirección 0.0.0.0 es reservada por la IANA para identificación local.
- ➢ La dirección que tiene los bits de host iguales a cero sirve para definir la red en la que se ubica. Se denomina **dirección de red**.
- ➢ La dirección que tiene los bits correspondientes a host iguales a uno, sirve para enviar paquetes a todos los hosts de la red en la que se ubica. Se denomina **dirección de broadcast**.
- ➢ Las direcciones 127.x.x.x se reservan para designar la propia máquina. Se denomina **dirección de bucle local** o **loopback**.

### **Máscara de red**

Como ya se ha dicho, el sistema de clases de red de IP quedó pronto sobrepasado, por lo que la IETF estableció en 1993 el sistema CIDR (Classless Inter-Domain Routing) que eliminó el uso de clases de direcciones IP y estableció la gestión de subredes mediante el uso de la máscaras de red. En IPv6 el concepto de clases se ha abandonado definitivamente.

Una máscara de red es un prefijo de n bits de valor 1 que se aplica sobre las direcciones IP y que se indica /n. Así en IPv4 una máscara puede tener hasta 32 bits y en IPv6 hasta 128 bits.

Para conocer si dos direcciones IPs se encuentran en la misma subred basta con realizar una operación binaria AND entre la máscara y cada dirección; si el resultado es el mismo es que están en la misma red.

En IPv4 la máscara se puede especificar con la notación CIDR (/n) o con la misma notación que las direcciones IP.

Para IPv4 se definen tres clases de red básicas basadas en máscaras:

- Clase A: máscara de 8 bits (/8) o 255.0.0.0
- Clase B: máscara de 16 bits  $(16)$  o 255.255.0.0
- Clase C: máscara de 24 bits (/24) o 255.255.255.0

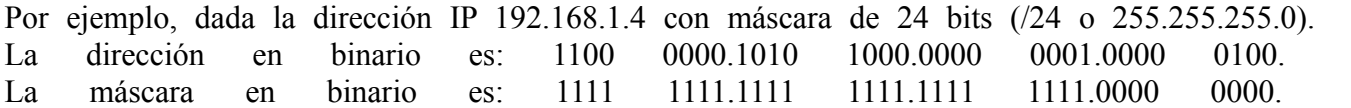

Realizamos un AND binario entre dirección y máscara para obtener la red en la que se encuentra dicha dirección:

1100 0000.1010 1000.0000 0001.0000 0100 [192.168.1.4] IP

AND 1111 1111.1111 1111.1111 1111.0000 0000 [255.255.255.0] Máscara

Ing. Carlos Eduardo Molina C cemolina@redtauros.com

----------------------------------

1100 0000.1010 1000.0000 0001.0000 0000 [192.168.1.0/24] RED

Para indicar la red de la dirección 192.168.1.4 con máscara de 24 bits puede escribirse en el formato CIDR como 192.168.1.0/24 y en el formato decimal punteado como 192.168.1.0/255.255.255.0.

Es fácil ver por tanto que dada una dirección IP a.b.c.d:

- La red de clase A (/8) estará formada por todas las direcciones a.x.x.x (red a.0.0.0/8)
- La red de clase B (/16) estará formada por todas las direcciones a.b.x.x (red a.b.0.0/16)
- La red de clase C (/24) estará formada por todas las direcciones a.b.c.x (red a.b.c.0/24)

## **Direccionamientos reservados**

IPv4 contempla una serie de direcciones con significado especial y que por tanto no pueden utilizarse en interfaces de red normales:

- 127.x.x.x  $\rightarrow$  loopback (p.e. 127.0.0.1)
- Todos los bits a  $0 \rightarrow$  equipo local
- Todos los bits a 1 (255.255.255.255) -> todos los equipos (difusión, broadcast)
- Todos los bits de equipo a 1 -> todos los equipos de la red (difusión limitada, multicast)
- Todos los bits de red a  $0 \rightarrow$  un equipo de la red local

## **Generación de Subredes**

Cuando disponemos de redes grandes y complejas, es interesante crear subredes, lo que facilita su administración.

Para crear subredes modificamos las máscaras de red, incrementando la cantidad de bits a 1 de la máscara.

El número n de bits a 1 de la máscara nos proporciona la cantidad de subredes generadas  $(2^n-2)$  y el número m de bits a 0 el número de equipos permitidos (2m-2).

#### **Limitación**

Se puede comprobar que en realidad se generan  $2^n$  subredes de  $2^m$  equipos, pero por las restricciones de direccionamiento, solo podemos utilizar  $2^{n}$ -2 y  $2^{m}$ -2, ya que no se permiten las direcciones con todos los bits de red y/o todos los bits de equipo (host) con el mismo valor (todos a 1 o todos a 0), ya que son direcciones especiales.

En concreto el octeto 1000 0000 (128) no se debe utilizar para crear subredes porque generaría dos subredes que no se deben usar (todo 0 o todo 1 en el bit de red). Del mismo modo 255.255.255.254 es una máscara inútil porque solo permite dos direcciones que no se pueden usar (todo 0 o todo 1 en el equipo).

Algunas implementaciones (llamadas subnet-zero) sí utilizan esas dos subredes (y también la máscara 128), pero no es una utilización correcta y en redes complejas puede generar problemas inesperados.

#### **Tablas de Mascara de Red**

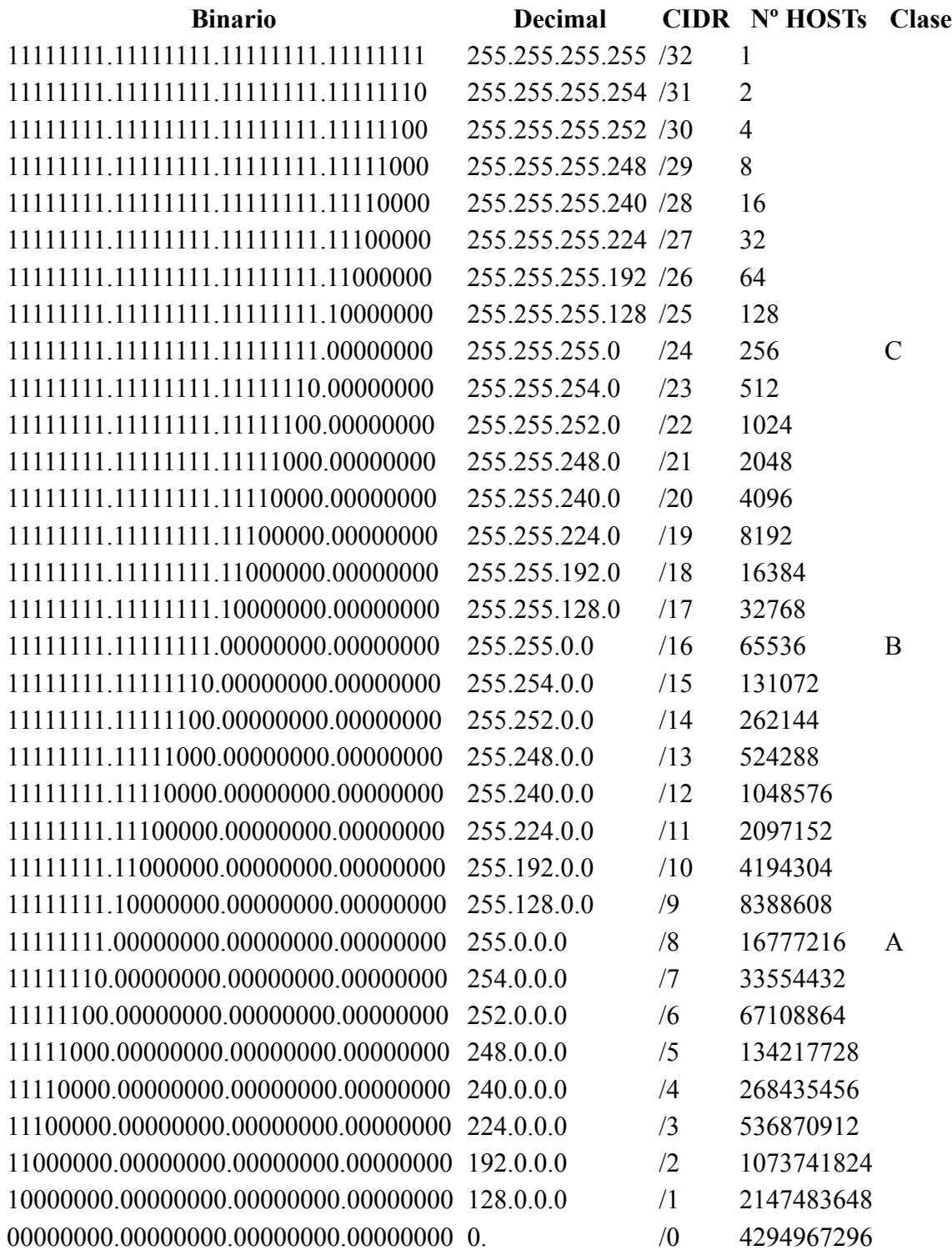

#### **Ejemplos de subredes**

#### **Ejemplo 1.**

Crear 3 subredes, con una dirección clase C, que tiene la IP 192.168.1.0 y la Mascara de Red 255.255.255.0.

- ➢ Una red para 32 Hosts
- $\triangleright$  Una red para 10 Hosts
- $\triangleright$  Una red para 2 Hosts

#### **Solución:**

➢ Para una subred de 32 Hosts:

Identificamos la notación binaria de la Mascara de Red:

```
255.255.255.0 ( 11111111.11111111.11111111.00000000)
```
Recordemos la formula en donde conocemos el numero de Hosts:

 $2<sup>n</sup> - 2$  = Numero de Hosts

 $2<sup>6</sup> - 2 = 62$ , Esto quiere decir que el numero de bits que necesitamos para 32 Hosts es de 6. Quedando así:

11111111.11111111.11111111.11000000 = 255.255.255.192

Entonces la mascara de Subred es de 255.255.255.192

➢ Para una subred de 10 Hosts

 $2<sup>4</sup> - 2 = 14$ , Esto quiere decir que el numero de bits que necesitamos para 10 Hosts es de 4. Quedando así:

```
11111111.11111111.11111111.11110000 = 255.255.255.240
```
Entonces la mascara de Subred es de 255.255.255.240

➢ Para una subred de 2 Hosts

 $2^2 - 2 = 2$ , Esto quiere decir que el numero de bits que necesitamos para 2 Hosts es de 2. Quedando así:

11111111.11111111.11111111.11111100 = 255.255.255.252

Entonces la mascara de Subred es de 255.255.255.240

➢ Ahora revisaremos como quedaron las subredes:

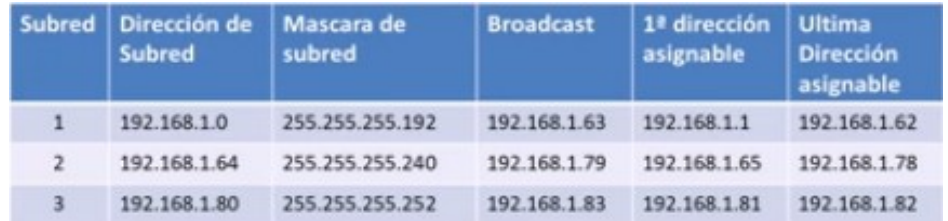

El Broadcast lo obtenemos colocando en 1 todos los Bits de Hosts, en el primer caso :

11000000, los últimos 6 ceros son los de Hosts y los colocamos en 1 y los 1 en ceros. Y hacemos una or con la dirección de Red. Quedando así:

 $00111111 = 63$ , La dirección de Broadcast de esta Subred seria : 192.168.1.63

#### **Ejemplo 2.**

Crear 5 subredes, con una dirección clase B, que tiene la IP 172.18.0.0 y la Mascara de Red 255.255.0.0.

- $\triangleright$  Una red para 500 Hosts
- ➢ Una red para 200 Hosts
- $\triangleright$  Una red para 50 Hosts
- ➢ Una red para 32 Hosts
- $\triangleright$  Una red para 4 Hosts

#### **Solución:**

➢ Para una subred de 500 Hosts:

Recordemos la formula en donde conocemos el numero de Hosts:

 $2<sup>n</sup> - 2$  = Numero de Hosts

 $2^{9} - 2 = 510$ , Esto quiere decir que el numero de bits que necesitamos para 500 Hosts es de 9. Quedando así:

11111111.11111111.11111110.00000000 = 255.255.254.0

Entonces la mascara de Subred es de 255.255.254.0

➢ Para una subred de 200 Hosts:

 $2^{8} - 2 = 254$ , Esto quiere decir que el numero de bits que necesitamos para 200 Hosts es de 8. Quedando así:

11111111.11111111.11111111.00000000 = 255.255.255.0

Entonces la mascara de Subred es de 255.255.255.0

➢ Para una subred de 50 Hosts:

 $2^{6} - 2 = 62$ , Esto quiere decir que el numero de bits que necesitamos para 50 Hosts es de 6. Quedando así:

11111111.11111111.11111111.11000000 = 255.255.255.192

Entonces la mascara de Subred es de 255.255.255.192

 $\triangleright$  Para una subred de 32 Hosts:

 $2<sup>6</sup> - 2 = 62$ , Esto quiere decir que el numero de bits que necesitamos para 50 Hosts es de 6. Quedando así:

11111111.11111111.11111111.11000000 = 255.255.255.192

Entonces la mascara de Subred es de 255.255.255.192

- ➢ Para una subred de 4 Hosts:
- $\geq 2^3 2 = 6$ , Esto quiere decir que el numero de bits que necesitamos para 4 Hosts es de 3. Quedando así:

11111111.11111111.11111111.11111000 = 255.255.255.248

Entonces la mascara de Subred es de 255.255.255.248

➢ Ahora revisaremos como quedaron las subredes:

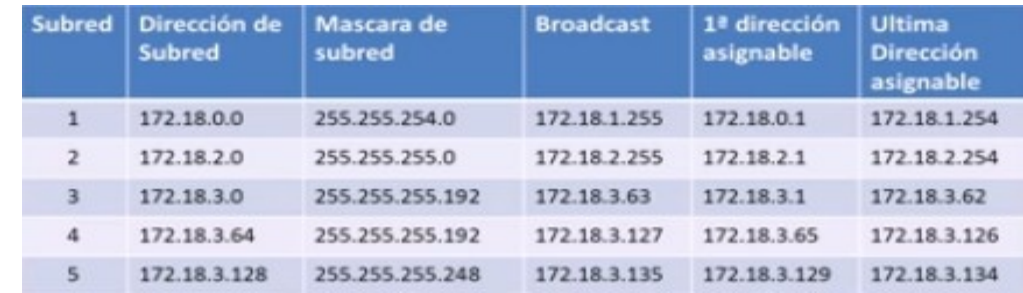

#### **Ejemplo 3.**

Crear 5 subredes, con una dirección clase C, que tiene la IP 192.168.100.0 y la Mascara de Red 255.255.255.0. para ubicar 100 estaciones.

#### **Solución:**

 $\triangleright$  Recordemos la formula de Subredes Mayor o Igual a  $2^{n}$  - 2, recordemos que n es el numero de bits de valor 1 que tomaremos en la porción de Hosts.

 $2^{n-2}$  tiene que ser mayor o igual a 5

 $2^{3} - 2 = 8$ , necesitamos 3 Bits en la porción de Hosts

Recordemos que nuestra mascara es:

 $255.255.255.0 = 11111111.1111111.1111111.00000000$ 

Tomamos 3 bits de la porción de Hosts:

11111111.11111111.11111111.11100000 = 255.255.255.224

Para saber el numero de hosts =  $2<sup>h-2</sup> = 2<sup>5-2</sup> = 30$ 

Nos quedaría nuestras subredes así:

#### Fundamentos de Redes Protocolo de Internet IP

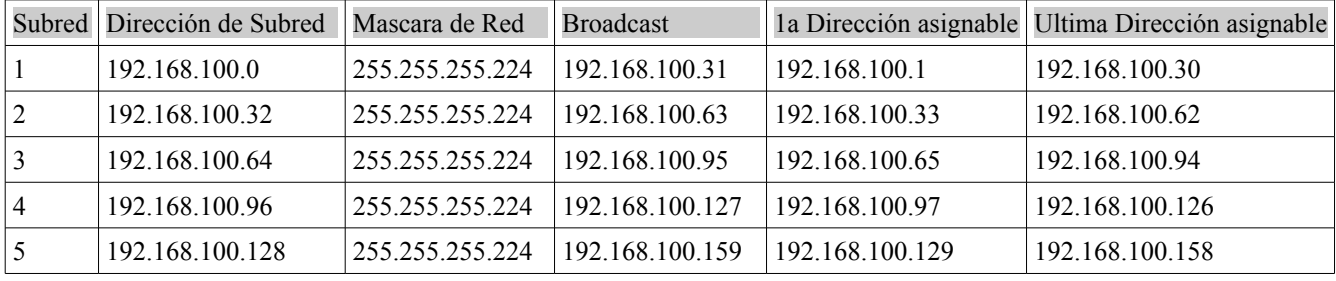

## **Cabecera de trama de IPv4**

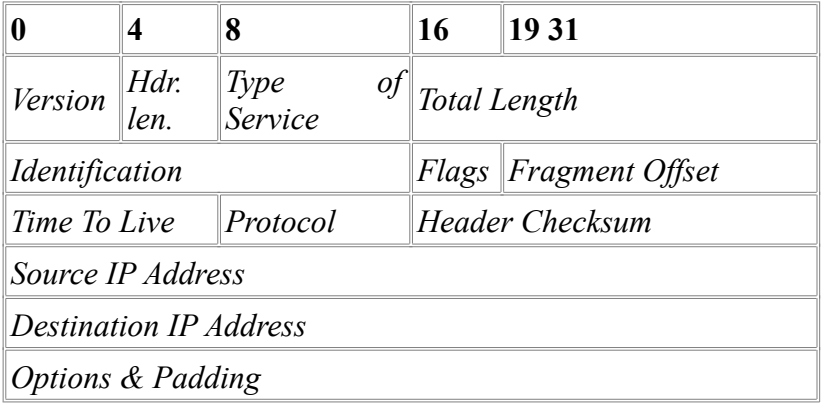

- Version: Versión del protocolo: v4.
- Hdr. Len.: Indica la longitud de la cabecera en palabras de 32 bits y, por tanto, dónde empiezan los datos. Esta longitud es de 5 palabras (20 Bytes) más el campo Opciones si existe.
- Type Of Service: tipo de servicio de calidad solicitado (QoS).
- Total Length: longitud total del datagrama -cabecera y datos- en bytes.
- Identification: número del datagrama asignado por el emisor. Los fragmentos de un datagrama tendrán el mismo número de identificación.
- Flags: 3 bits utilizados para el control de fragmentación.
	- bit 0 reservado. Debe ser 0.
	- bit DF (Dont Fragment) A 1 significa no fragmentar.
	- bit MF (More Fragments) 0 indica que es el último o único fragmento y 1 que hay más fragmentos.
- Fragment Offset (FO): se usa en datagramas fragmentados. Indica el número de partes de datos de 64 bits contenidas en fragmentos anteriores. En el primer (o único) fragmento el valor es cero.
- Time To Live (TTL): indica un tiempo en segundos -especificado por el protocolo de alto nivel que genera el datagrama- tras el cual se debe descartar el paquete -timeout del protocolo superior-. Cada encaminador actualiza el campo restando su tiempo de proceso. Como los encaminadores tardan menos de un segundo en procesar un paquete se convierte en una cuenta de saltos.
- Protocol: número oficial del protocolo de alto nivel al que IP debe entregar los datos.
- Header Checksum: código de control de la cabecera  $\frac{16}{16}$  $\frac{16}{16}$  $\frac{16}{16}$ . Si no es correcto se desecha el

datagrama.

- Source IP Address: dirección IP del equipo emisor.
- Destination IP Address: dirección IP del equipo receptor.
- Options & Padding (Opciones y relleno): este es un campo opcional de longitud variable para pruebas de red o depuración. No se requiere que las implementaciones de IP puedan generar las opciones, pero sí que puedan procesar los datagramas que contienen opciones saltando las opciones, gracias a que conocen la longitud de la cabecera. Esto hace que la longitud de las opciones deba ser múltiplo de 32bits, utilizándose bits de relleno si es necesario.

## **Direccionamiento v6**

IPv6 utiliza un direccionamiento de 16 bytes. Las direcciones se escriben mediante 8 grupos de 2 bytes cada uno, escritos mediante 4 cifras hexadecimales y separados por el símbolo :.

En muchas ocasiones las direcciones IPv6 están compuestas por dos partes lógicas: un prefijo de 8 bytes (16 cifras hexadecimales) y otra parte de 8 bytes que corresponde al identificador de interfaz. En el caso de Ethernet este identificador se genera automáticamente a partir de su dirección MAC -6 bytes-, insertando dos bytes (0xFFFF) entre los 3 bytes que identifican al fabricante y los otros 3 bytes.

Las direcciones IPv4 pueden ser transformadas fácilmente al formato IPv6. Por ejemplo, si la dirección decimal IPv4 es 135.75.43.52 (en hexadecimal, 0x874B2B34), puede ser convertida a 0000:0000:0000:0000:0000:0000:874B:2B34 con máscara de 96 bits, o ::874B:2B34/96 lo que se conoce como dirección ``IPv4 compatible''.

Se puede utilizar una notación mixta, que siguiendo el ejemplo quedaría como ::135.75.43.52. Este tipo de dirección IPv4 compatible casi no está siendo utilizada en la práctica, aunque los estándares no la han declarado obsoleta.

## **Representación de direcciones IPv6**

Algunas reglas acerca de la representación de direcciones IPv6 son:

• Los ceros iniciales, como en IPv4, se pueden obviar.

Ejemplo: 2001:0123:0004:00ab:0cde:3403:0001:0063 -> 2001:123:4:ab:cde:3403:1:63

• Los bloques contiguos de ceros se pueden comprimir empleando ::. Esta operación sólo se puede hacer una vez.

Ejemplo válido: 2001:0:0:0:0:0:0:4 -> 2001::4

Ejemplo no válido: 2001:0:0:0:2:0:0:1 -> 2001::2::1 (debería ser 2001::2:0:0:1 o 2001:0:0:0:2::1)

• Si la dirección es una dirección IPv4 ``camuflada'' o ``mapeada'', los últimos 32 bits pueden escribirse en base decimal; así:

::ffff:192.168.89.9 es lo mismo que

::ffff:c0a8:5909 pero no lo mismo que

::192.168.89.9 (IPv4 compatible) o

::c0a8:5909 (IPv4 compatible)

El formato ::ffff:1.2.3.4 se denomina dirección IPv4 mapeada, y el formato ::1.2.3.4 dirección IPv4 compatible.

## **Tipos de direcciones IPv6**

Los tipos de direcciones IPv6 pueden identificarse tomando en cuenta los primeros bits de cada dirección.

- :: /128 Dirección indefinida -todo ceros, máscara de 128 bits- se utiliza para indicar la ausencia de dirección, y no se asigna a ningún nodo.
- ::1 /128 Dirección de loopback es una dirección que puede usar un nodo para enviarse paquetes a sí mismo. No puede asignarse a ninguna interfaz física.
- :: /96 (La máscara cubre toda la dirección excepto los últimos 4 bytes) Dirección IPv4 compatible se usa como un mecanismo de transición en las redes duales IPv4/IPv6. Es un mecanismo obsoleto.
- ::ffff:0:0 /96 Dirección IPv4 mapeada es usada como un mecanismo de transición en redes duales.
- fe80:: /10 Prefijo de enlace local específica que la dirección sólo es válida en el enlace físico local.
- fec0:: /10 Prefijo de emplazamiento local específica que la dirección sólo es válida dentro de una organización. Declarado obsoleto (RFC 1918).
- ff00:: /8 Prefijo de difusión (multicast).
- ff01::1 Funcionalidad de todos los nodos (broadcast) utilizando difusión (multicast).

## **Sistema de Nombres de Dominio (DNS) en IPv6**

Al diseñarse IPv6 se realizaron dos propuestas para el sistema de nombres de dominio, una basada en registros AAAA (quad-A) y otra basada en registros A6. Mientras que la idea de quad-A es una simple generalización del DNS IPv4, la idea de A6 es una revisión y puesta a punto del DNS para ser más genérico incluyendo otras innovaciones como las etiquetas de cadena de bits (bit-string labels) y los registros DNAME, de ahí su complejidad.

El RFC 3363 recomienda utilizar registros AAAA mientras se prueba y estudia exhaustivamente el uso de registros A6. El RFC 3364 realiza una comparación de las ventajas y desventajas de cada tipo de registro.

### **Cabecera de trama de IPv6**

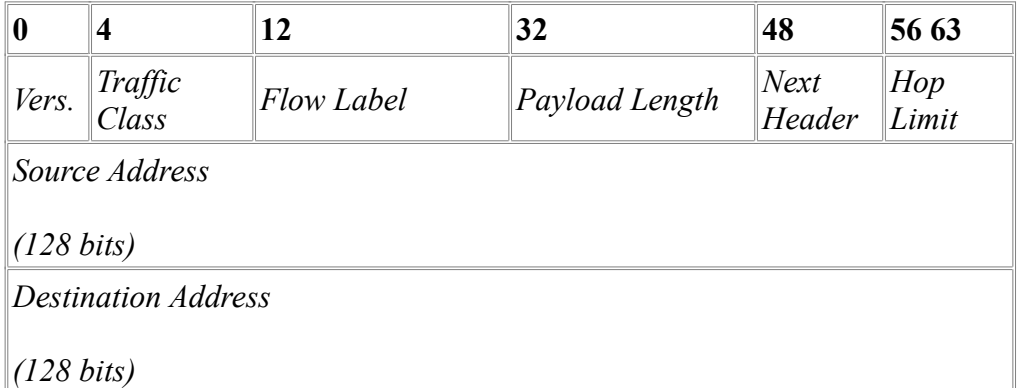

El campo Longitud ya no es necesario, ya que la cabecera de IPv6 siempre tiene 40 bytes. Tampoco se realiza una suma de integridad de la cabecera.

- Version: Versión del protocolo: v6.
- Traffic Class: Equivale a Type of Service. Indica la clase de tráfico para la gestión de QoS.
- Flow Label: Todos los paquetes pertenecientes al mismo flujo tienen el mismo valor de FL, haciendo que sea reconocible sin necesidad de estudiar el contenido del paquete. Esto puede ser útil para QoS, encaminamiento, filtros...
- Payload Length: Longitud de los datos transmitidos del paquete.
- Next Header: Indica el tipo de cabecera de los datos transportados.
- Hop Limit: Equivale a Time to Live (TTL). Indica un número de saltos -especificado por el protocolo de alto nivel que genera el datagrama- tras el cual se debe descartar el paquete.
- Source IP Address: dirección IP del equipo emisor.
- Destination IP Address: dirección IP del equipo receptor.

### **Definiciones**

- Un paquete **unicast** es aquel que va destinado a una sola IP de una red.
- Un paquete **multicast** es aquel que va destinado a un conjunto de terminales de una red.
- Un paquete **broadcast** es aquel que va destinado a todos los terminales de una red.
- **Classless Inter-Domain Routing** (CIDR Enrutamiento entre dominios sin Clases)